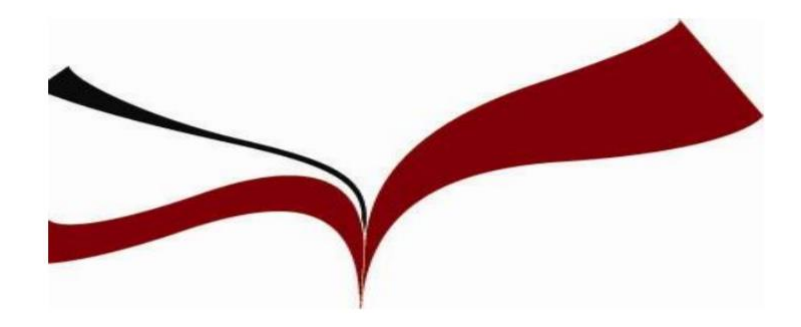

#### **El plagio. Bibliografías y citas.**

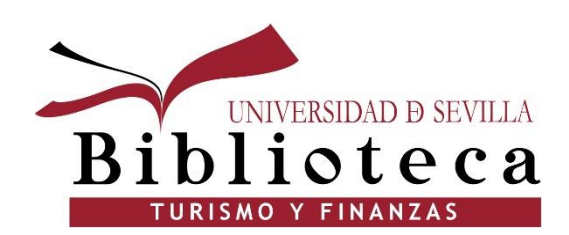

# **Índice**

- El plagio: tipos
- Bibliografía y citas
- Cómo citar dentro del texto
- Referencias bibliográficas de distintos tipos de documentos
- Herramientas para realizar citas y referencias bibliográficas. Los gestores bibliográficos.

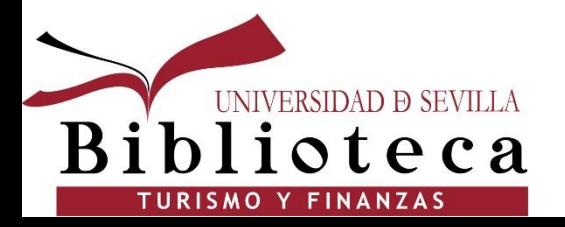

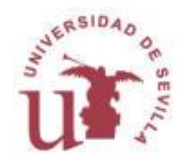

## **El plagio**

**¿Qué es plagio?** Es usar el trabajo, ideas o palabras de otra persona como si fueran propias, sin acreditar de manera explícita de donde proviene la información.

El plagio es una infracción del derecho de autor sobre una obra de cualquier tipo, que se produce mediante la copia de la misma, sin autorización de la persona que la creó o que es dueña o que posee los derechos de dicha obra.

[Evita el plagio en tu Trabajo académico](https://guiasbus.us.es/evitaplagioTFG/TFM/honestidadacademica)

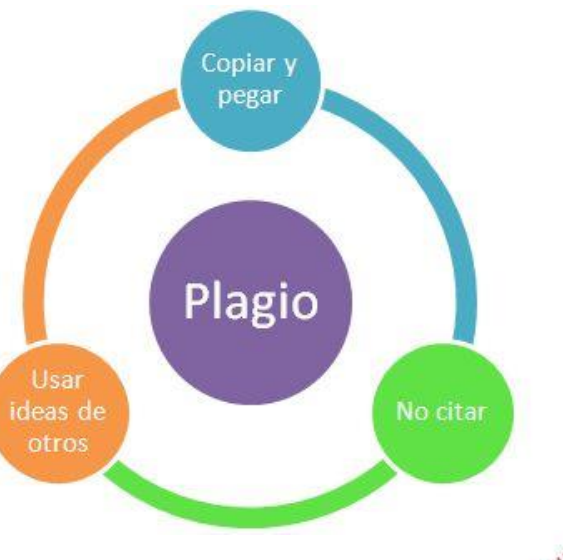

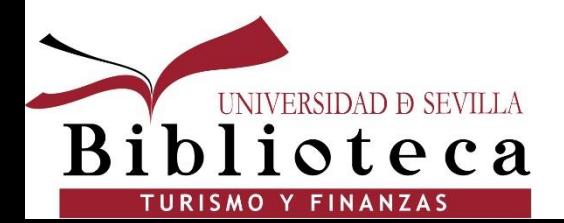

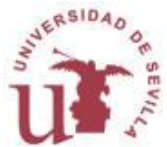

## **El plagio**

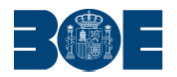

**BOLETÍN OFICIAL DEL ESTADO** 

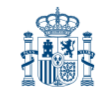

**Núm. 48** 

Viernes 25 de febrero de 2022

Sec. I. Pág. 22379

#### **I. DISPOSICIONES GENERALES**

#### JEFATURA DEL ESTADO

2978 Ley 3/2022, de 24 de febrero, de convivencia universitaria.

Artículo 11. Faltas muy graves.

Se consideran faltas muy graves

Plagiar total o parcialmente una obra, o cometer fraude académico en la g) elaboración del Trabajo de Fin de Grado, el Trabajo de Fin de Máster o la Tesis Doctoral. Se entenderá como fraude académico cualquier comportamiento premeditado tendente a falsear los resultados de un examen o trabajo, propio o ajeno, realizado como requisito para superar una asignatura o acreditar el rendimiento académico.

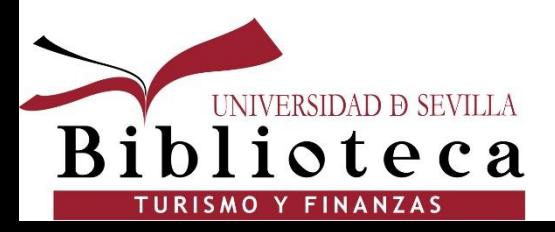

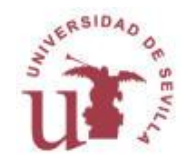

## **El plagio**

Artículo 14. Sanciones.

3. Son sanciones aplicables por la comisión de faltas muy graves:

Expulsión de dos meses hasta tres años de la universidad en la que se hubiera a) cometido la falta. La sanción con expulsión deberá constar en el expediente académico hasta su total cumplimiento.

b) Pérdida de derechos de matrícula parcial, durante un curso o semestre académico.

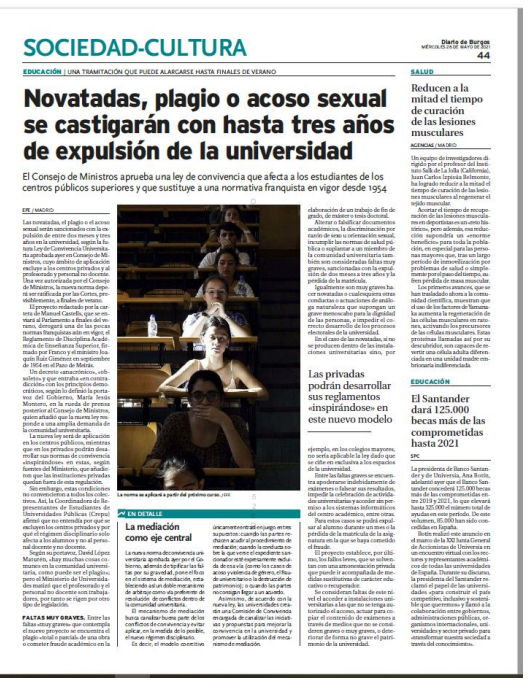

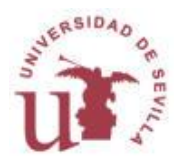

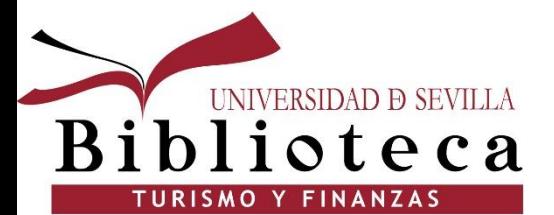

## **Tipos de plagio**

#### Gravedad

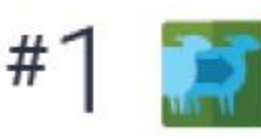

#### Clonación

Presentar el trabajo de otra persona como propio, copiado palabra por palabra

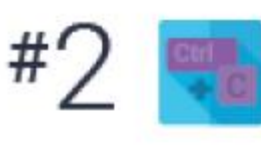

#### Copiado y pegado

Incluir amplios pasajes de texto de una única fuente sin modificarlos

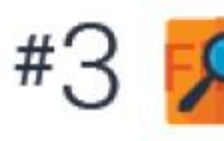

#### Búsqueda y reemplazo

Cambiar palabras y expresiones clave sin alterar el contenido esencial de las fuentes

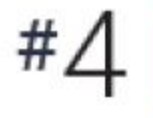

#### Remix

Mezclar material parafraseado extraído de múltiples fuentes

#### Frecuencia

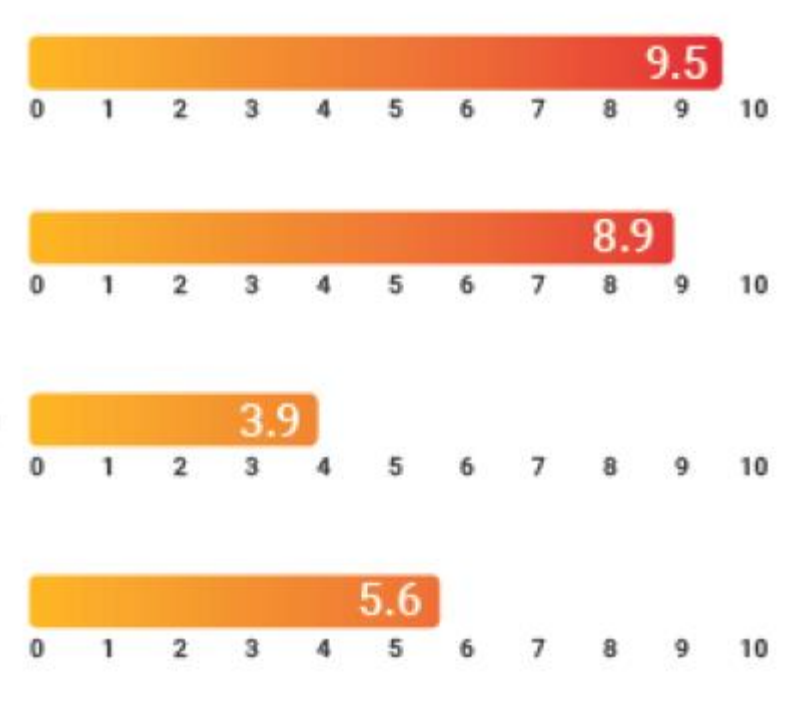

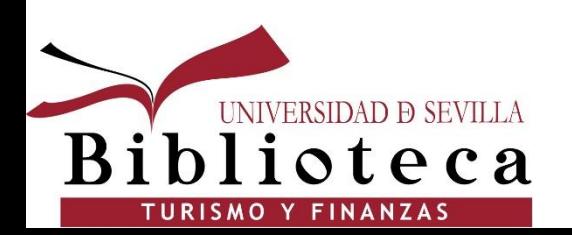

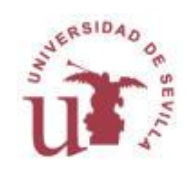

### **Tipos de plagio**

muroples ruentes

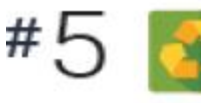

#### Reciclado

Tomar prestados pasajes amplios de un trabajo propio anterior sin incluir citas

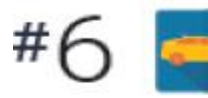

#### Híbrido

Combinar fuentes perfectamente citadas con fragmentos copiados sin incluir citas

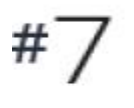

#### Mosaico

Material copiado de múltiples fuentes que encajan bien

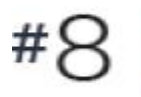

#### Error 404

Citar fuentes inexistentes o incluir información imprecisa sobre fuentes

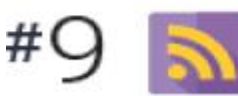

#### **Fuente RSS**

Citar correctamente las fuentes pero casi sin incluir párrafos con creación propia

#### Reutilización

Citar correctamente las fuentes haciendo demasiado uso de la estructura y/o los términos originales del texto

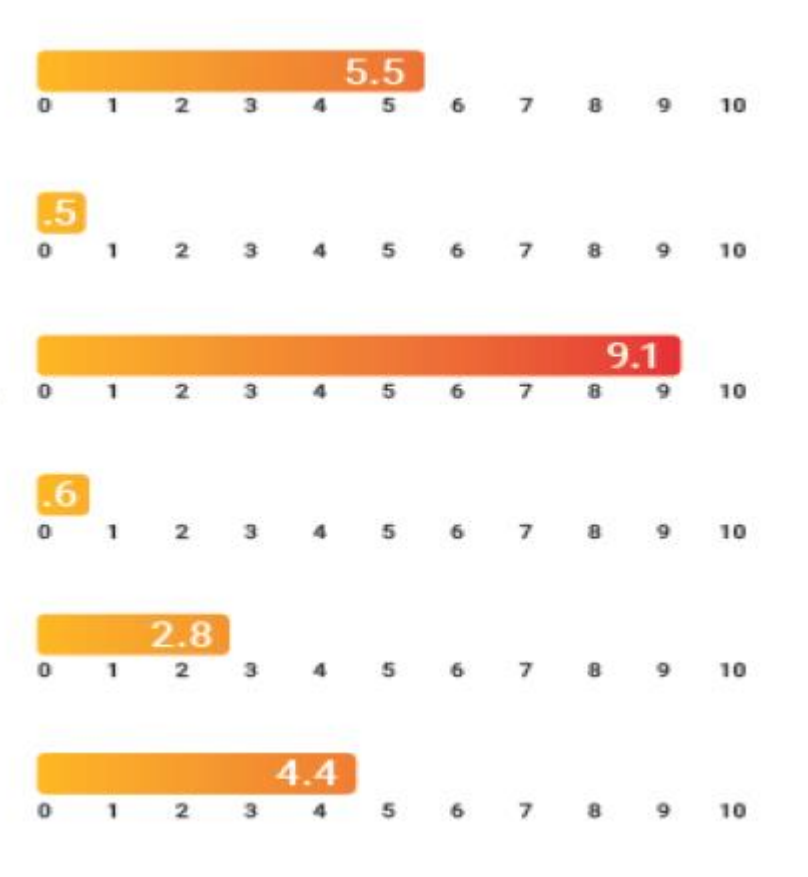

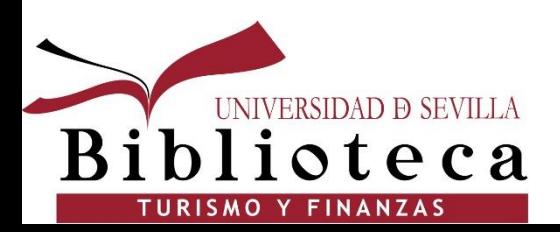

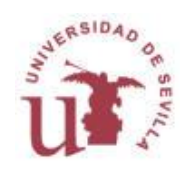

#### **Bibliografía y citas**

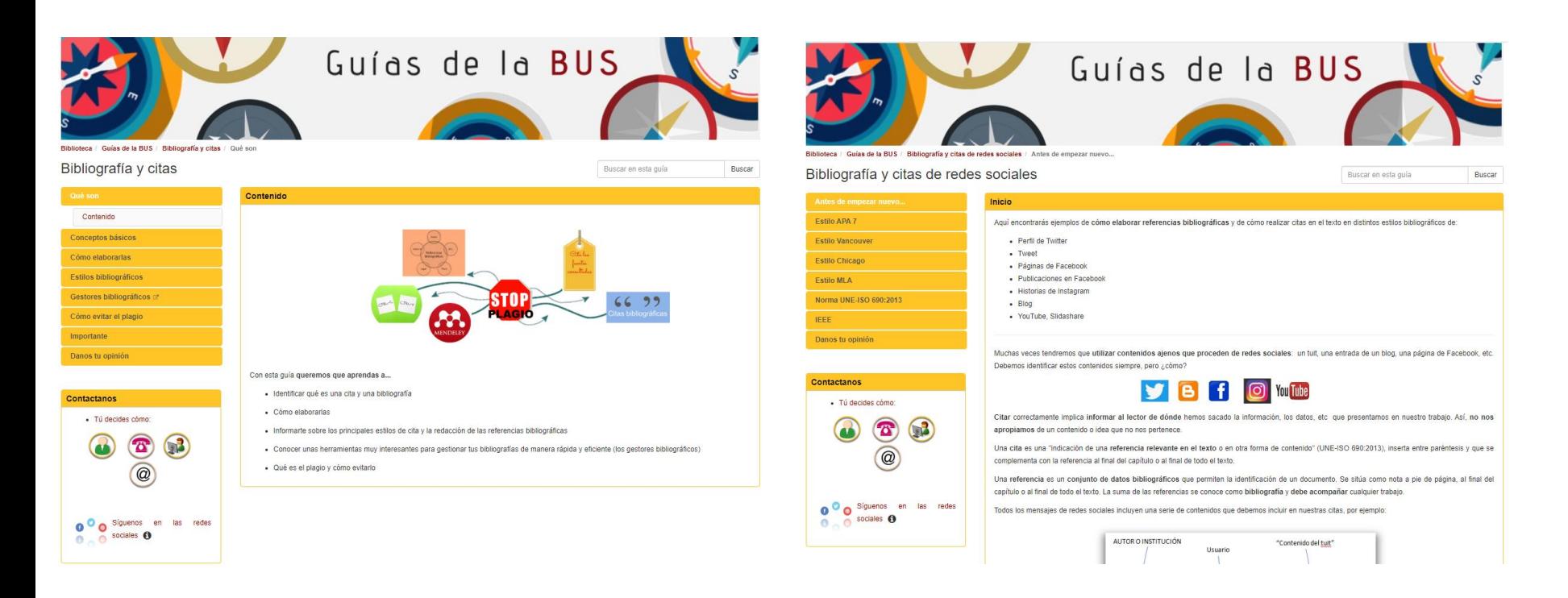

Guía sobre citas bibliográficas de la Universidad Carlos III de Madrid: [https://uc3m.libguides.com/guias\\_tematicas/citas\\_bibliograficas](https://uc3m.libguides.com/guias_tematicas/citas_bibliograficas)

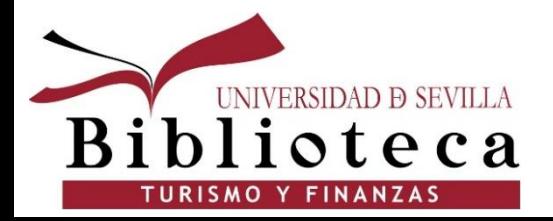

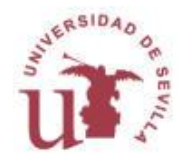

## **Bibliografía y citas**

- **¿Cómo se evita el plagio?** Incluyendo en nuestro trabajo las citas y las referencias bibliográficas de los documentos usados. ([Turnitin\)](http://bib.us.es/estudia_e_investiga/antiplagio)
- Un buen trabajo de investigación parte siempre de aquello que hicieron otros antes que nosotros, por tanto es imprescindible citar los documentos usados.
- Las citas y referencias bibliográficas informan al lector de dónde hemos sacado la información. Con ellas reforzamos las ideas que estamos defendiendo, aportando así autoridad, veracidad y dando credibilidad a nuestro trabajo.

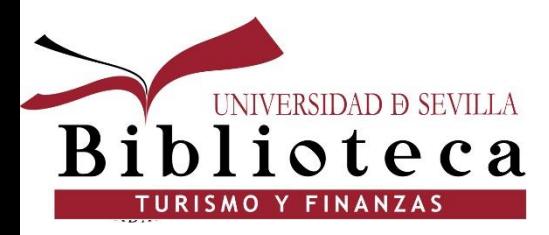

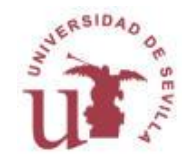

### **Bibliografía y citas**

**Cómo y cuándo citar?** Siempre que usemos las ideas, las definiciones, las conclusiones o los materiales didácticos de otros. No hace falta citar cuando un dato es ampliamente conocido.

#### **Nunca se debe hacer:**

- Copiar literalmente una frase o un texto sin comillas ni referencia a la fuente
- Parafrasear una frase o un texto sin citar la fuente
- Entrecomillar un texto y no citar la fuente
- Copiar literalmente una frase o texto sin entrecomillado o cursiva, aunque sí esté citada la fuente
- Encadenar largas citas literales una tras otra, con comillas, de modo que, aunque correctamente referenciadas, demuestran la incapacidad de analizar, de interpretar o de hacer un trabajo original más allá de la mera recopilación de fuentes.

#### **Que se debe hacer:**

- Utilizar citas directas en el texto y con comillas.

- Sintetizar la idea o el argumento, siempre señalando de quien es y dónde se puede consultar su texto.
- Interpretar las ideas, datos o argumentos de un autor. Explicar con ideas propias la opinión de otros dando siempre su nombre y los datos correctos de dónde se pueden consultar sus textos.

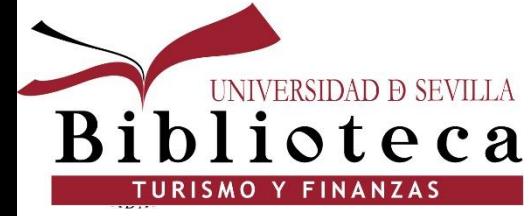

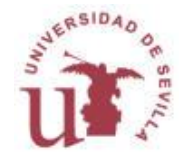

### **Recomendaciones para elaborar citas**

**A cada tipo de fuente información le corresponde un formato distinto de referencia**

- Selecciona el formato del documento: impreso o electrónico
- Selecciona el tipo de documento: libro, capítulo, revista, ley, congreso...
- Anota los datos del documento : autor, título, editorial, año, paginación …
- Elabora la cita

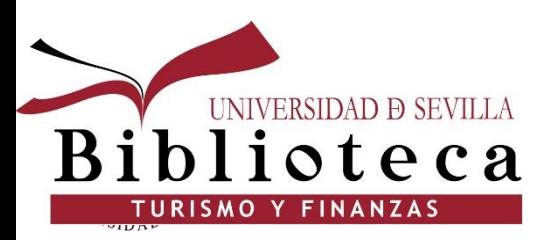

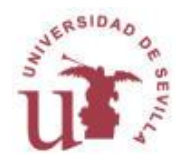

### **Cómo citar dentro del texto**

*Citas textuales:* aquellas en las que se transcribe fielmente la aportación del autor entre comillas e indicando el apellido del autor, el año y la página o páginas de la obra citada.

*Citas no textuales:* aquellas en las que se recogen las ideas del autor pero no se transcriben fielmente. El texto no va entre comillas, ni se indica el número de página o páginas, simplemente se indica el autor y el año.

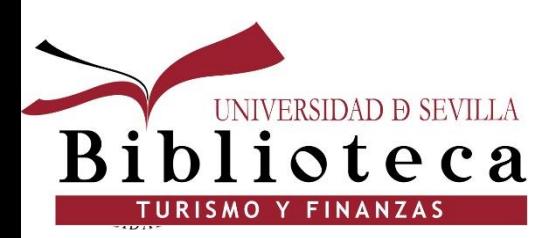

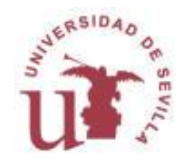

### **Estilo APA**

Las citas deben presentarse de **forma normalizada utilizando unos estilos** ya definidos con características propias.

El llamado **[Estilo APA](https://guiasbus.us.es/bibliografiaycitas/apa7)**, es el **utilizado fundamentalmente en las áreas de Ciencias Sociales y Psicología.** 

En este estilo sólo se utilizan las notas al pie de página para hacer aclaraciones, las referencias se insertan en el cuerpo del texto citando el apellido del autor y el año separados por coma.

Las referencias citadas en el texto se ordenarán al final del trabajo alfabéticamente incluyendo el primer apellido del autor (salvo que ambos vayan unidos por guión) y sus inicial/es de nombre y el año entre paréntesis.

Ahora pasamos a ver cómo se cita un: libro, capítulo de libro, artículo de revista, patente, tesis, imagen y página Web…

[Evitar el plagio: APA 7 para citas y referencias](https://guiasbus.us.es/ld.php?content_id=20512221)

[Elaboración de Citas y Bibliografía](http://guiasbus.us.es/bibliografiaycitas/apa)  Estilo APA

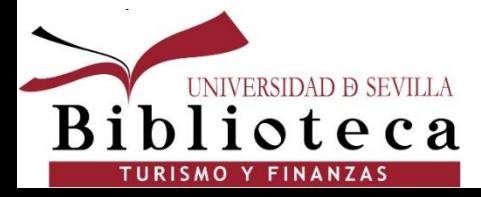

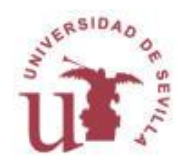

### **Referencias bibliográficas: libros**

Referencia según APA 7ª ed.:

Apellido/s del autor/s, Iniciales del nombre. (Año de publicación). *Título del libro (*cursiva). Editorial.

En caso de libro electrónico: Apellido(s) del autor/s, Iniciales del nombre. (Año de publicación). *Título del libro (*cursiva). http://URL

**Autor/es (1 a 2). Se citan por orden todos los autores En la bibliografía se pueden citar hasta 20 autores, si son 21 o más, deben omitirse en el orden los que sean necesarios hasta el penúltimo.**

**Si es una monografía sin autoría** se escribe el título y luego la fecha

Martos Molina, M. (2016). *Herramientas para la gestión turística del patrimonio cultural : manual para gestores culturales.* Trea

*Cita dentro del texto* Entre 1 y 2 autores se citan siempre los apellidos (Sharrock y Read, 2002) Más de 3 autores se cita solo el primero, seguido de "et al." y el año

\_\_\_\_\_\_\_\_\_\_\_\_ Cita dentro del texto:(Martos Molina, 2016, p./pp. XXX)

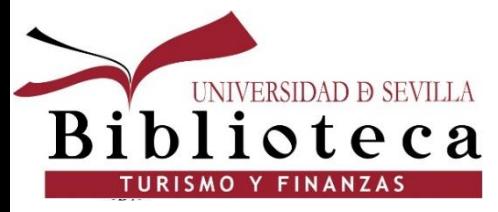

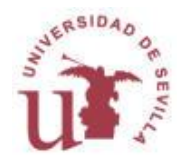

### **Referencias bibliográficas: libros**

Referencia según APA:

Apellido/s del autor/s, Iniciales del nombre. (Año de publicación). *Título del libro (*cursiva). Lugar de publicación: Editorial.

**Incluiremos el número de página para citar un mismo trabajo de un autor**

Martos Molina, M. (2016). *Herramientas para la gestión turística del patrimonio cultural : manual para gestores culturales.* Gijón : Trea

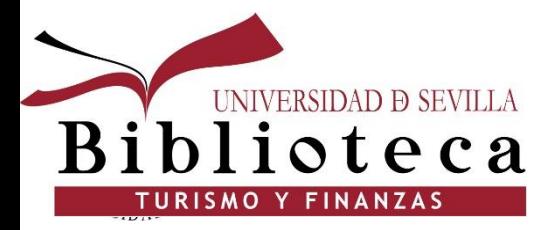

\_\_\_\_\_\_\_\_\_\_\_\_\_\_\_\_\_\_\_\_\_

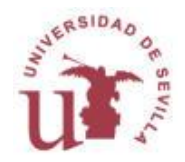

Cita dentro del texto : (Martos Molina, 2016, p.33) Cita dentro del texto : (Martos Molina, 2016, p.60)

### **Referencias bibliográficas: capítulo de libro**

**Capítulo de libro.** Apellidos, Inicial del Autor/s del capítulo (año de publicación). Título del capítulo. En Autor(s) o Editor (s) del libro. Titulo del libro (cursiva) (pp. xxxxx). Editorial.

Montoro Romero, R. (2016). Los desafíos de la sociedad del siglo XXI. En Sanz Gómez, J.A**.** *40 años enseñando economía y empresa: Facultad de Ciencias Económicas y* Empresariales (pp. 71-82). Universidad de Valladolid

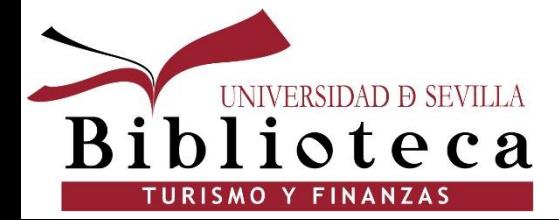

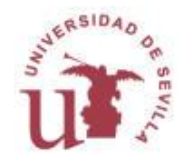

Cita en el texto: (Montoro Romero, 2016 , p./pp. XXX)

#### **Referencias bibliográficas: ponencia de un congreso**

**Contribución a un congreso.** Apellidos, Inicial del Autor/s (año de publicación). Título de la comunicación. En *Titulo del Congreso* (cursiva) (pp. xx-xxx). Editorial. http xxx

Cardona, J.R. (2016). Consolidación de un destino turístico: Ibiza a finales del siglo XX. En *El turismo y la experiencia del cliente: IX Jornadas de Investigación en Turismo, Sevilla, 21 y 22 de Junio de 2016* (pp. 379-405). Universidad de Sevilla.<https://dialnet.unirioja.es/servlet/articulo?codigo=5697105>

Cita dentro del texto: (Cardona, 2016 , p./pp. XXX)

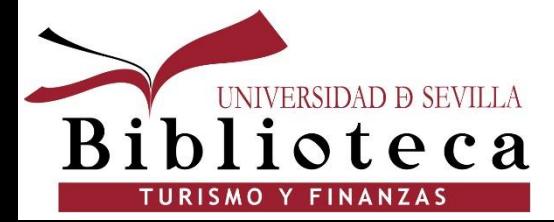

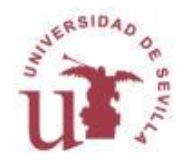

#### **Referencias bibliográficas: Tesis doctoral o trabajo académico, de una base de datos institucional (idUS)**

- **De una base de datos institucional,** por ejemplo **idUS.**

Apellido(s), Iniciales del nombre. (Año de publicación). *Título de la tesis trabajo académico (*cursiva) [Tesis doctoral, Institución] o [Trabajo de Fin de Grado, Institución]. http://URL

#### - **Inédita**.

Apellido(s), Iniciales del nombre. (Año de publicación). *Título de la tesis trabajo académico (*cursiva) [Tesis doctoral no publicada o Trabajo Fin de Grado no publicado]. Nombre de la institución.

Segura March, M. (2016). *La evolución histórico-económica de la banca seguros en España* (Trabajo Fin de Grado). <https://idus.us.es/xmlui/handle/11441/52688>

Cita dentro del texto: (Segura March, 2016 , p./pp. XXX)

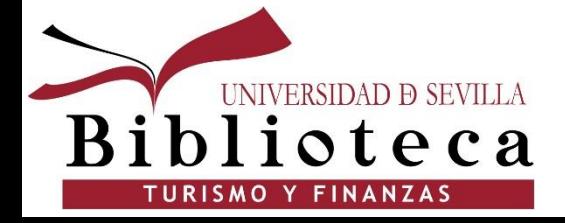

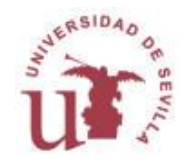

### **Referencias bibliográficas: Página web**

Autor, A. (Año). Ttulo del documento (cursiva). Nombre del sitio Web. [http://URL](http://url/)

Cuando el autor y el nombre del sitio son iguales, omite el nombre del sitio del elemento fuente.

Paradores de España. (2019). Paradores de España: información corporativa. Recuperado 29 de octubre de 2019, de <https://empresa.parador.es/transparencia/informacion-corporativa/>

Cita dentro del texto:…(Paradores de España, 2019)

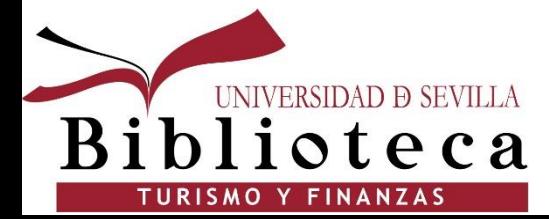

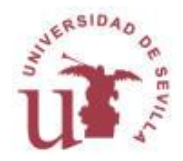

### **Referencias bibliográficas: Estadística**

Autor o entidad (Año). *Título del documento* [descripción del formato] http://URL

Instituto Nacional de Estadística (2016). *Alojamientos de turismo rural: encuesta de ocupación e índice de precios 2016*. [http://www.ine.es/dyngs/INEbase/es/operacion.htm?c=Estadistica\\_C&cid=12](http://www.ine.es/dyngs/INEbase/es/operacion.htm?c=Estadistica_C&cid=1254736176963&menu=resultados&secc=1254736195429&idp=1254735576863) [54736176963&menu=resultados&secc=1254736195429&idp=125473557686](http://www.ine.es/dyngs/INEbase/es/operacion.htm?c=Estadistica_C&cid=1254736176963&menu=resultados&secc=1254736195429&idp=1254735576863) [3](http://www.ine.es/dyngs/INEbase/es/operacion.htm?c=Estadistica_C&cid=1254736176963&menu=resultados&secc=1254736195429&idp=1254735576863)

Cita dentro del texto:…(Instituto Nacional de Estadística , 2016) Cita dentro del texto:…(Instituto Nacional de Estadística , 2015-2016)

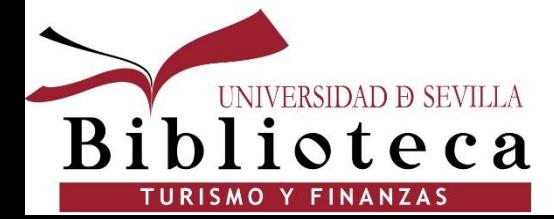

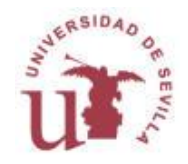

#### **Referencias bibliográficas: artículo de revista**

Apellido/s, Iniciales del nombre., Autor, B.B (Año de publicación). Título del artículo. *Título de la publicación* (cursiva). xx (cursiva) (nº),pp-pp. (+ URL o DOI en caso de revista electrónica)

Ferreiro, N. (2016). Los destinos españoles del 2016 y 25 citas en el resto del mundo. *Viajar : la primera revista española de viajes,* (nº 440), pp. 24-33.

Lester, B., Visschers, L., Wolthoff, R. (2017). Competing with asking prices. *Theoretical Economics*, 12, 731-770. [https://doi.org/10.3982/TE1846](https://onlinelibrary.wiley.com/doi/abs/10.3982/TE1846)

Cita dentro del texto:…(Ferreiro, 2016, p./pp. XXX) Cita dentro del texto:…(Lester, Visschers, Wolthoff, 2017)

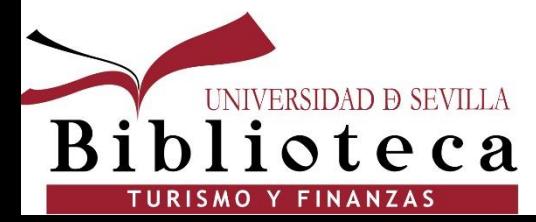

 $\overline{\phantom{a}}$  , where  $\overline{\phantom{a}}$ 

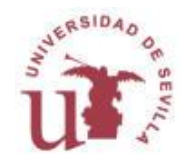

#### **Bases de datos**

Autor o entidad (Año).*Título : subtítulo en cursiva* [tipo de soporte]. Lugar de publicación: editorial. Fecha de consulta. Disponibilidad y dirección o ruta de acceso

*Sistema de Análisis de Balances Ibéricos (SABI)* [base de datos online]. Madrid: Informa. Consultado el 10 junio 2016. Disponible mediante licencia: <http://www.informa.es/es/soluciones-financieras/sabi>.

Cita dentro del texto: (SABI, 2013) en caso de haber consultado un año concreto Cita dentro del texto: (SABI, 2013-2016) en caso de haber consultado varios años

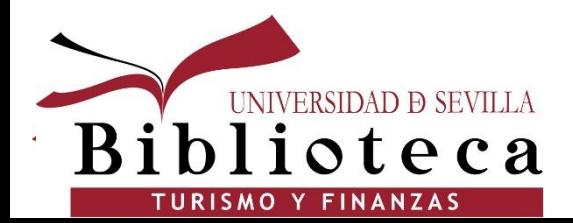

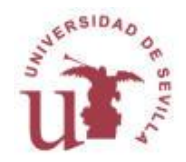

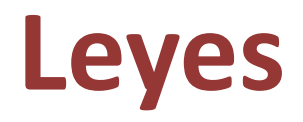

Título de la norma. Publicación, Fecha de publicación, número, página incial-página final. http://www.boe.es....

Ley 13/2011, de 23 de diciembre del Turismo de Andalucía. BOE, 20 enero 2012, núm. 17, p. 4732-4771. [https://www.boe.es/buscar/doc.php?id=BOE-A-](https://www.boe.es/buscar/doc.php?id=BOE-A-2012-876)[2012-876](https://www.boe.es/buscar/doc.php?id=BOE-A-2012-876)

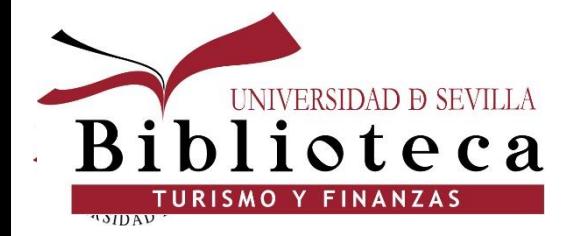

 $\overline{\phantom{a}}$  , where  $\overline{\phantom{a}}$ 

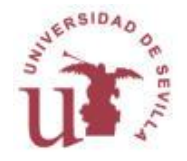

Cita dentro del texto: (Ley 13/2011, de 23 de diciembre del Turismo de Andalucía)

### **Informes técnicos**

Autor o entidad (Año). *Título-subtitulo cursiva* (Número del Informe). Editorial

Cavero, T. (2011). *La realidad de la ayuda 2010 : una evaluación independiente de la ayuda y las políticas de desarrollo en tiempos de crisis.* Intermón Oxfam

Cita dentro del texto: (Cavero, 2011, p./pp. XXX)

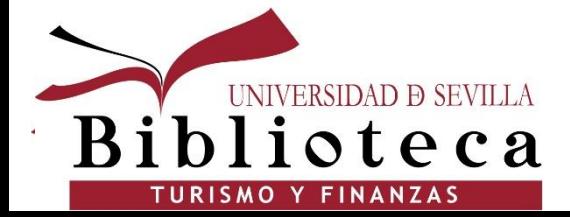

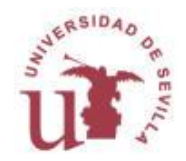

### **Artículos de prensa**

#### **Puede ser prensa escrita en papel o digital**

•Impresa: Apellido, N. (Fecha). Título del artículo: subtítulo del artículo [si existe]. *Título del periódico: subtítulo del periódico,* página inicial-página final

•Digital: Apellido, N. (Fecha). Título del artículo: subtítulo del artículo [si existe]. *Título del periódico: subtítulo del periódico*. http:www.xxxx.es

Verbo, M.L. (2018). Telefónica comienza los trámites para sacar a Bolsa su filial argentina. *Expansión.* 

*[http://www.expansion.com/empresas/tecnologia/2018/04/02/5ac219ca4](http://www.expansion.com/empresas/tecnologia/2018/04/02/5ac219ca46163fb95e8b45c1.html) [6163fb95e8b45c1.html](http://www.expansion.com/empresas/tecnologia/2018/04/02/5ac219ca46163fb95e8b45c1.html)*

Cita dentro del texto: (Verbo, 2018,p./pp. XXX en caso de ser prensa en papel)

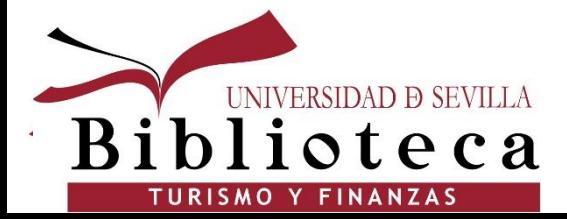

 $\overline{\phantom{a}}$  , where  $\overline{\phantom{a}}$ 

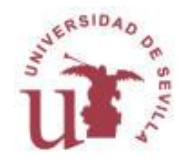

### **Cómo citar redes sociales: YouTube**

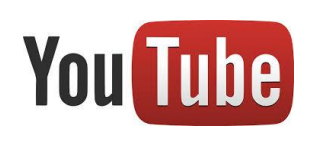

Apellidos, inicial del nombre [Nombre de usuario]\*. (Día, mes, año). Título del video. [Archivo de video]. http://www.youtube.com/xxxx

Biblioteca Universidad de Sevilla. Mendeley: presentación . [Archivo de video]. (29 de Mayo de 2018).<https://youtu.be/z6YgDzCoT7Q>

#### Cita dentro del texto (Mendeley: presentación, 2016)

\*En *YouTube* y muchos otros sitios web publicación de vídeos, los usuarios deben publicar bajo un **nombre de pantalla**. Sin embargo, a veces, el **verdadero nombre de la persona** que lo publicó también es conocido. Por lo tanto, el formato de referencia para un vídeo de *YouTube* incluye **ambos elementos en el caso en el que aparezcan disponibles**. Si el nombre real del usuario **no** está disponible, incluir **sólo el nombre de la pantalla**,sin corchetes.

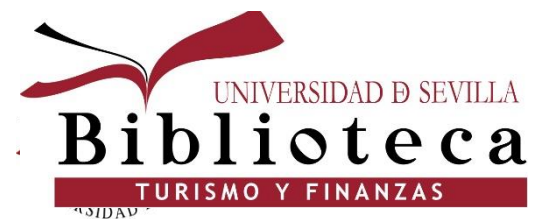

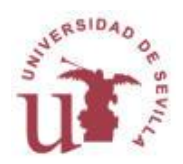

#### **Cómo citar redes sociales: Facebook**

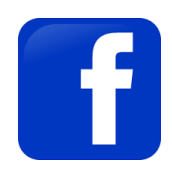

Autor o Institución. (Día, mes, año). El post íntegro. [Actualización Facebook]. http://Facebook.com/xxxx

Facultad de Turismo y Finanzas, Universidad de Sevilla. (28 de Mayo de 2018). Tsehay - Eres un Sol. [Actualización de Facebook]. [https://www.facebook.com/pages/Facultad-de-Turismo-y-Finanzas](https://www.facebook.com/pages/Facultad-de-Turismo-y-Finanzas-universidad-de-Sevilla/247079132701333?hc_ref=ARQh5yUpsU1ViO6w0nANVYTrL9ke_GbEBMpoxworjHcqbyxBTfLicyUFEagt9Dpaf7Y)[universidad-de-](https://www.facebook.com/pages/Facultad-de-Turismo-y-Finanzas-universidad-de-Sevilla/247079132701333?hc_ref=ARQh5yUpsU1ViO6w0nANVYTrL9ke_GbEBMpoxworjHcqbyxBTfLicyUFEagt9Dpaf7Y)[Sevilla/247079132701333?hc\\_ref=ARQh5yUpsU1ViO6w0nANVYTrL9ke\\_Gb](https://www.facebook.com/pages/Facultad-de-Turismo-y-Finanzas-universidad-de-Sevilla/247079132701333?hc_ref=ARQh5yUpsU1ViO6w0nANVYTrL9ke_GbEBMpoxworjHcqbyxBTfLicyUFEagt9Dpaf7Y) [EBMpoxworjHcqbyxBTfLicyUFEagt9Dpaf7Y](https://www.facebook.com/pages/Facultad-de-Turismo-y-Finanzas-universidad-de-Sevilla/247079132701333?hc_ref=ARQh5yUpsU1ViO6w0nANVYTrL9ke_GbEBMpoxworjHcqbyxBTfLicyUFEagt9Dpaf7Y)

Cita dentro del texto (Tsehay- Eres un sol, 2018)

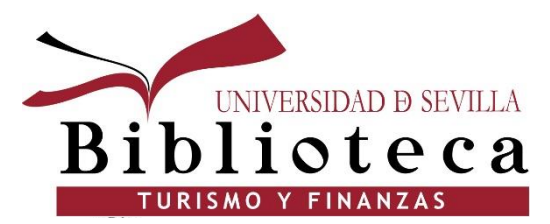

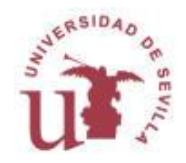

### **Cómo citar redes sociales: Blog**

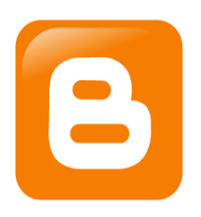

Si utiliza información extraída de un blog, **debe citarla** adecuadamente para respetar los derechos de propiedad intelectual.

Nombre del blog. (Día, mes, año). Título de la entrada del post del blog. [Mensaje en un blog]. http://xxxxxx

Turismo marinero. (31 de marzo de 2018). Rutas marineras en barco en la Costa del Sol [Mensaje en un blog]. [http://www.turismomarinero.com/rutas-marineras-en-barco-en-la-costa](http://www.turismomarinero.com/rutas-marineras-en-barco-en-la-costa-del-sol/)[del-sol/](http://www.turismomarinero.com/rutas-marineras-en-barco-en-la-costa-del-sol/)

Cita dentro del texto: (Rutas marineras en barco en la Costa del Sol, 2018)

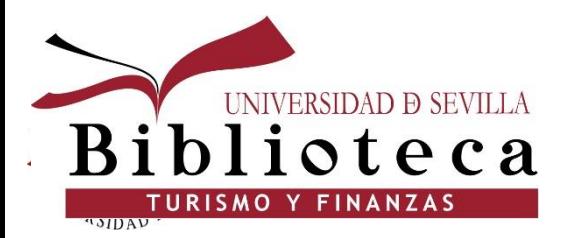

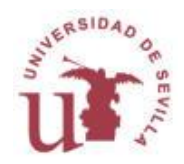

### **Herramientas**

#### **Aplicación en Word para realizar citas y referencias bibliográ**ficas

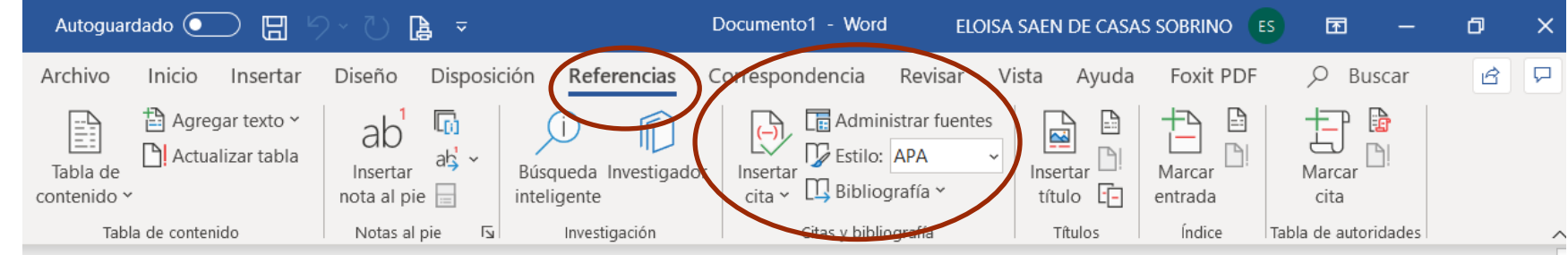

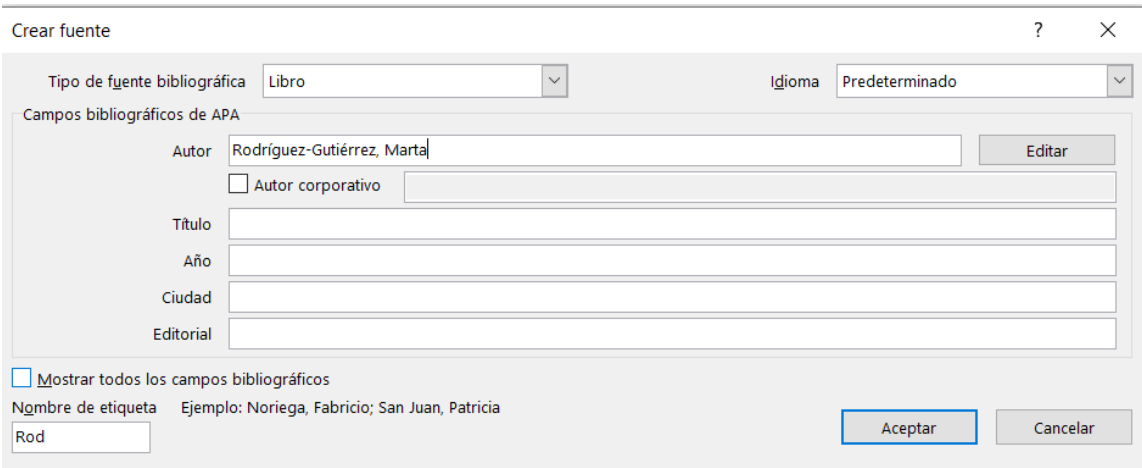

Los datos del documento se tienen que introducir de forma manual.

A tener en cuenta: Si el autor es español, hay que unir los dos apellidos con guión porque si no coloca el segundo en primer lugar.

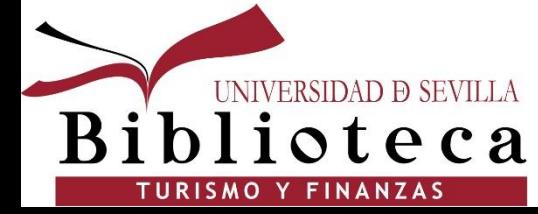

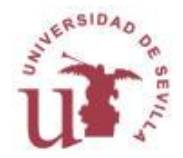

### **Herramientas**

#### **Programa online para elaborar citas y referencias bibliográficas**

#### [https://www.citethisforme.com](https://www.citethisforme.com/)

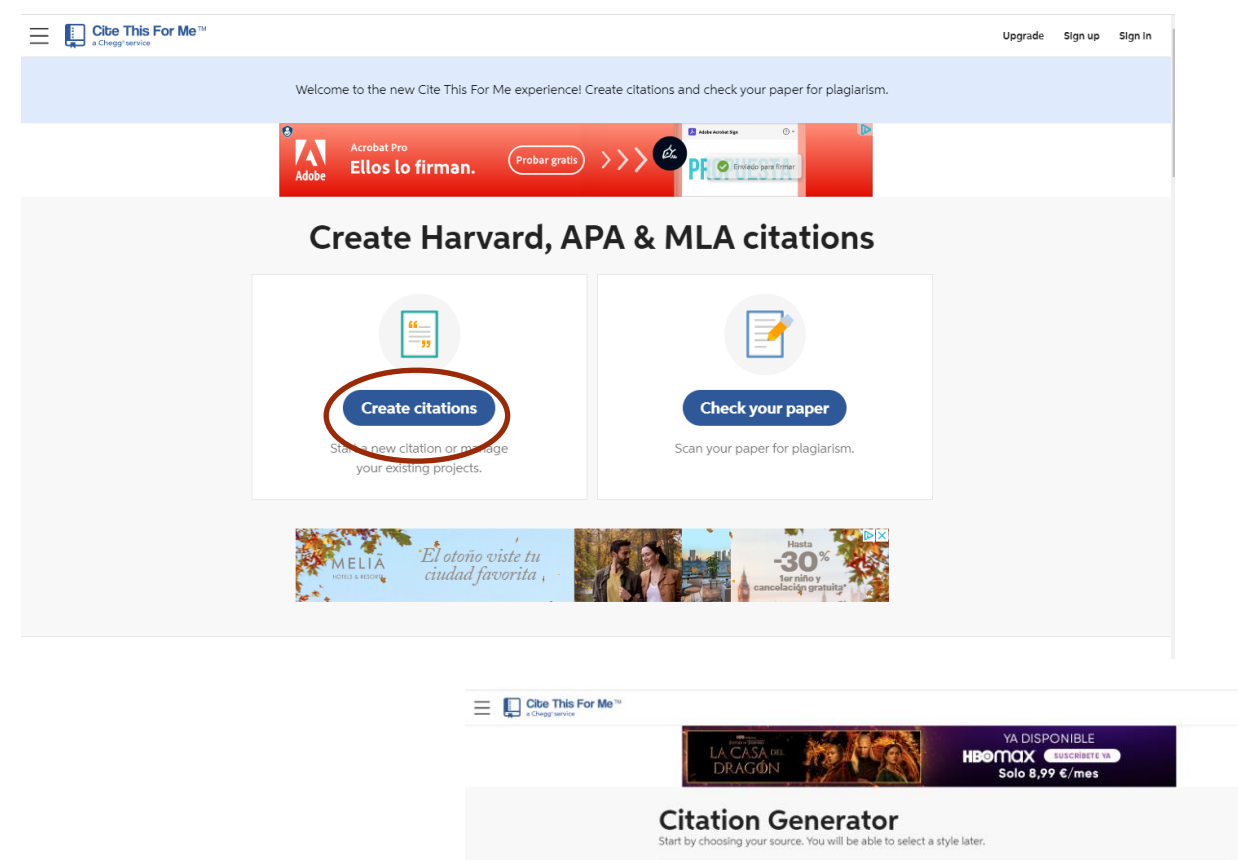

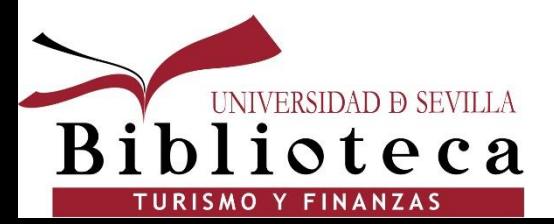

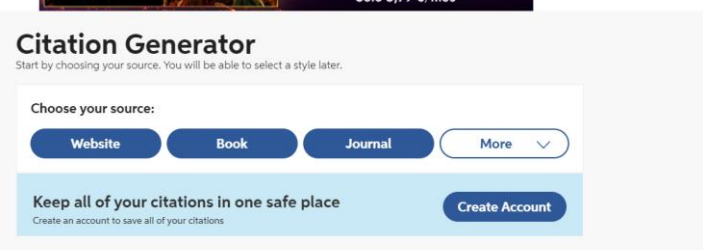

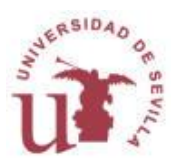

Sign in

### **Gestores bibliográficos: Zotero**

Los **gestores bibliográficos** son programas que permiten **crear automáticamente las citas y la bibliografía** en los trabajos académicos con un formato normalizado (APA, MLA, Harvard...).

**Ventajas del Gestor bibliográfico Zotero:**

- Es una herramienta de software libre multiplataforma.
- Combina una **versión local o de escritorio** con una **versión** *Web*
- Organiza **la información bibliográfica, ayuda a insertar citas y generar la bibliografía**
- Adjunta los documentos a **texto completo**,

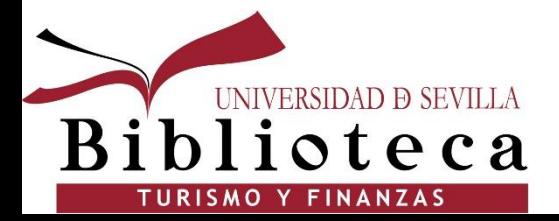

Regístrate en:<https://www.zotero.org/>

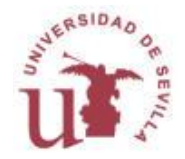

### **Gestores bibliográficos: Zotero**

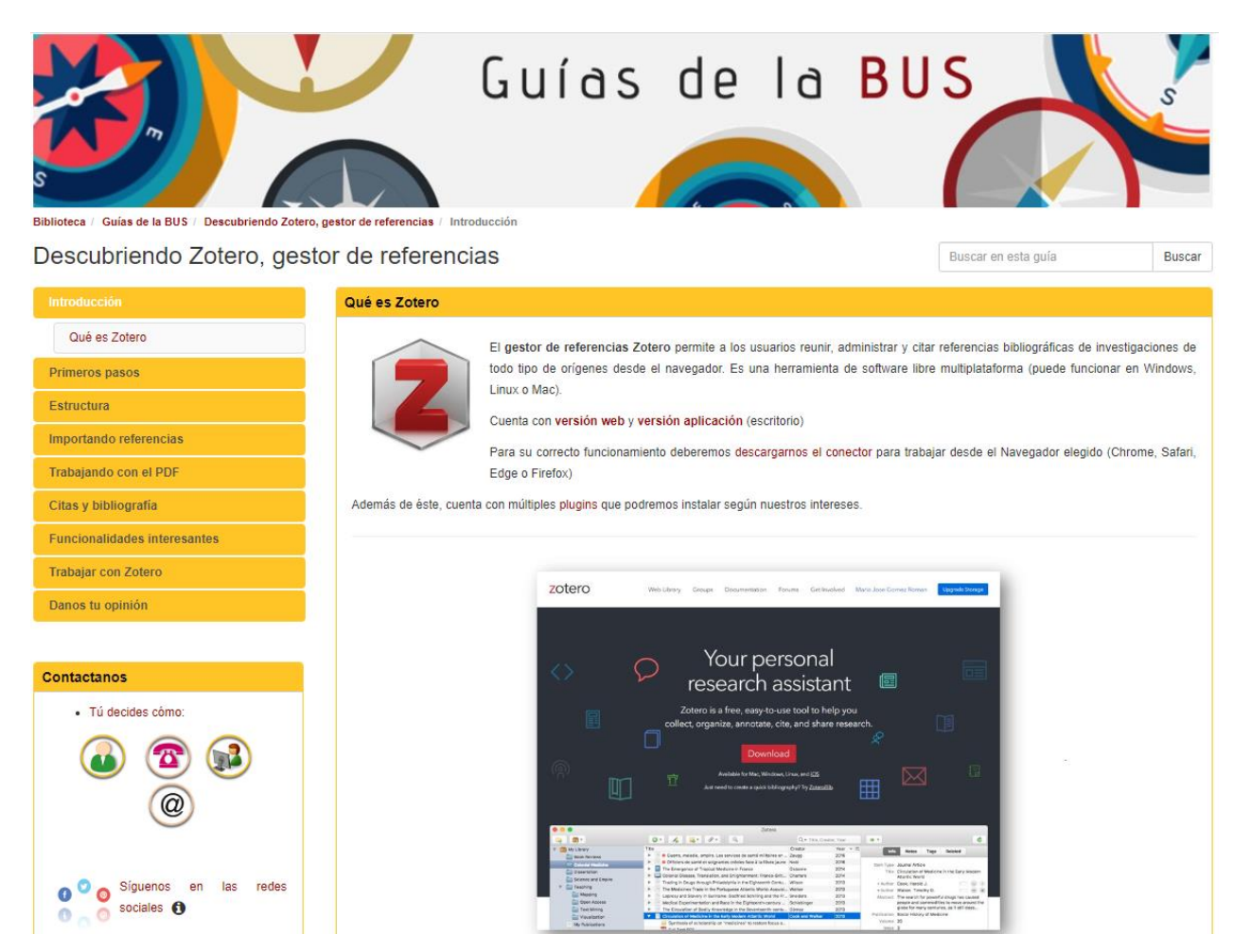

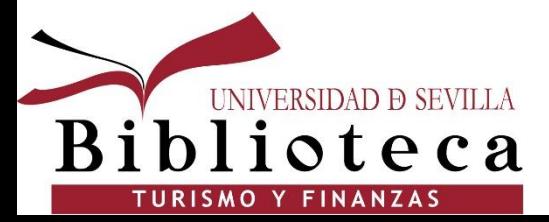

#### [Guías BUS: Zotero](https://guiasbus.us.es/zotero)

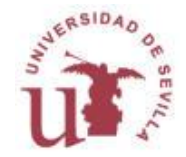

## **Gestores bibliográficos: Mendeley**

Los **gestores bibliográficos** son programas que permiten **crear automáticamente las citas y la bibliografía** en los trabajos académicos con un formato normalizado (APA, MLA, Harvard...).

**Ventajas del Gestor bibliográfico Mendeley:**

- Combina una **versión local o de escritorio (***Desktop***)** con una **versión** *Web,*
- Organiza **la información bibliográfica, ayuda a insertar citas y generar la bibliografía**
- Adjunta los documentos a **texto completo**,
- Incorpora funcionalidades de la **Web social,**
- Es un espacio de **colaboración** para grupos de investigación...

**La Universidad de Sevilla posee una versión Institucional de este gestor para sus usuarios. Conozca sus [ventajas](http://guiasbus.us.es/mendeley/institucional)**

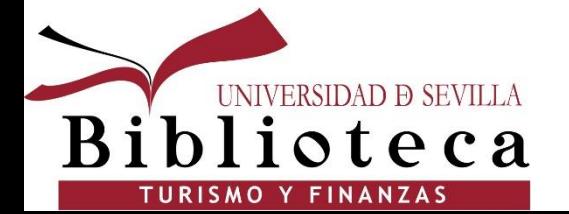

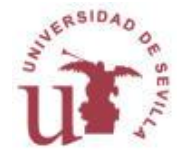

### **Gestores bibliográficos: Mendeley**

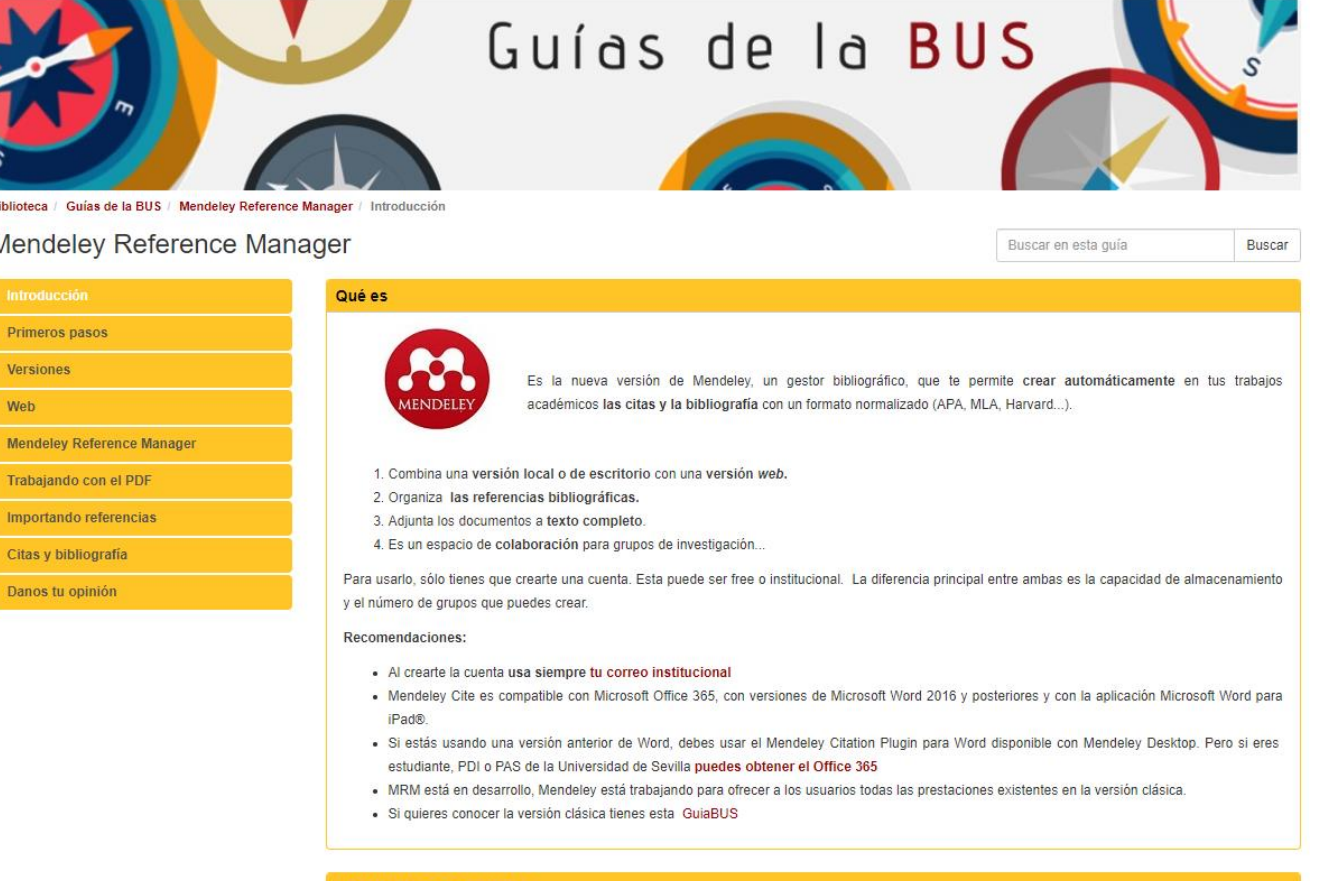

#### dades de esta versión

[Guías BUS: Mendeley Reference Manager](https://guiasbus.us.es/mrm)

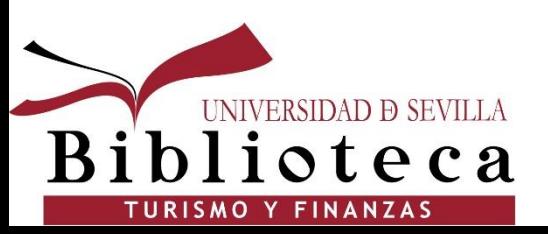

[Preguntas frecuentes sobre Mendeley](https://bib.us.es/estudia_e_investiga/mendeley/faqs)

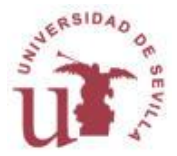

#### **Y para lo que necesites…**

**No dudes en preguntarnos!!** ☺ **iiEstamos para ayudarte!! [elosaen@us.es](mailto:elosaen@us.es) / [vbravo@us.es](mailto:mjgr@us.es)**

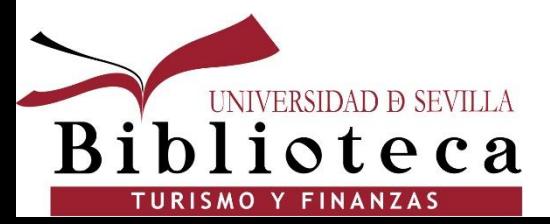

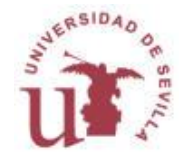